**UNIVERSIDAD AUTÓNOMA JUAN MISAEL SARACHO FACULTAD DE CIENCIAS Y TECNOLOGÍA CARRERA DE INGENIERÍA INFORMÁTICA** 

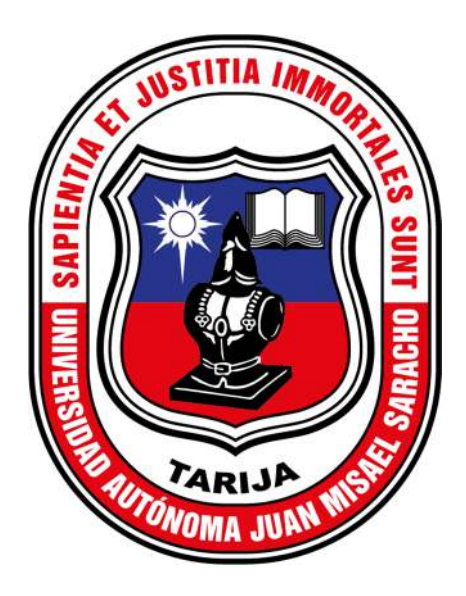

### **PROYECTO DE GRADO**

## **MEJORAR LA DIFUSIÓN DE INFORMACIÓN DEL TRANSPORTE URBANO ESTUDIANTIL A TRAVÉS DE LAS TIC**

Por:

### OSVALDO ARIEL BARRAL RENDIZ

Proyecto presentado a consideración de la **UNIVERSIDAD AUTÓNOMA JUAN MISAEL SARACHO**, como requisito para optar el grado académico de Licenciatura en Ingeniería Informática.

Abril de 2023

TARIJA – BOLIVIA

----------------------------------------

----------------------------------------

M.Sc. Ing. Marcelo Segovia

M.Sc. Ing. Gustavo Succi

# **DECANO DE LA FACULTAD DE CIENCIAS Y TECNOLOGÍA**

**VICEDECANO DE LA FACULTAD DE CIENCIAS Y TECNOLOGÍA** 

**APROBADO POR:** 

**TRIBUNAL:** 

----------------------------------------

Ing. Silvana Sandra Paz Ramírez

----------------------------------------

Lic. Simeón Efraín Torrejón Tejerina

Ing. Humberto Rafael Alcoba Miranda

----------------------------------------

 El Tribunal Calificador del proyecto, no se solidariza con la forma, términos, modos y expresiones vertidas en el presente trabajo, siendo las mismas únicamente responsabilidades del autor.

#### **DEDICATORIAS**

A toda mi familia que me dio su apoyo incondicional desde que inicie mi camino de formación académica y profesional.

#### **AGRADECIMIENTOS**

A mis padres que siempre me brindaron su apoyo con el único fin de que lograra terminar el camino para mi formación profesional.

A todos mis familiares que de distintas formas me inspiraban y motivaban a aprender de ellos a través de los diferentes consejos que me brindaban.

A todos mis docentes que contribuyeron en mi formación profesional y de todos aquellos con los que curse las distintas materias a lo largo de la carrera.

A todos las personas, compañeros y amigos que pude conocer en todos estos años, me ayudaron con su compañía y colaboración.

### ÍNDICE

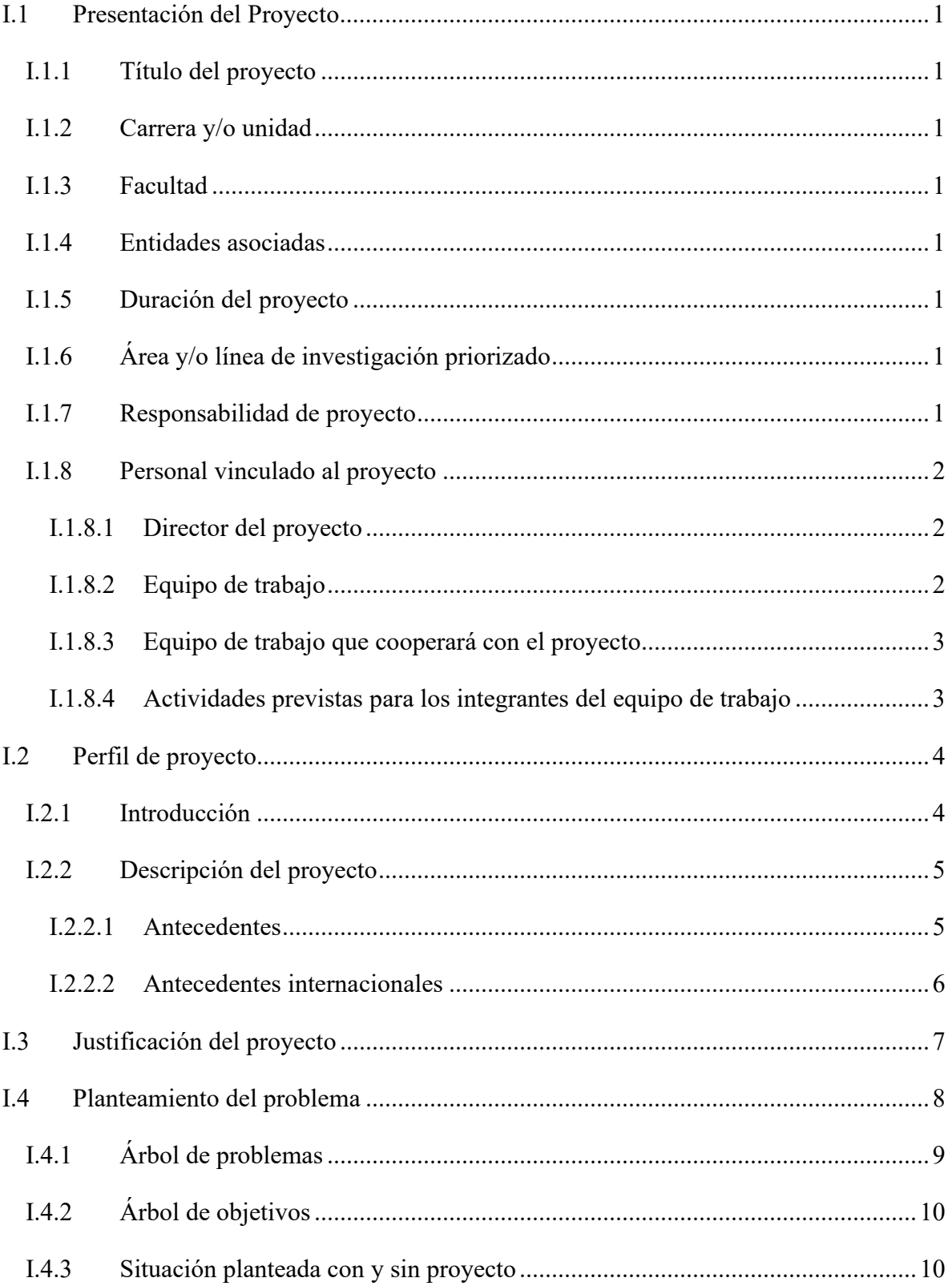

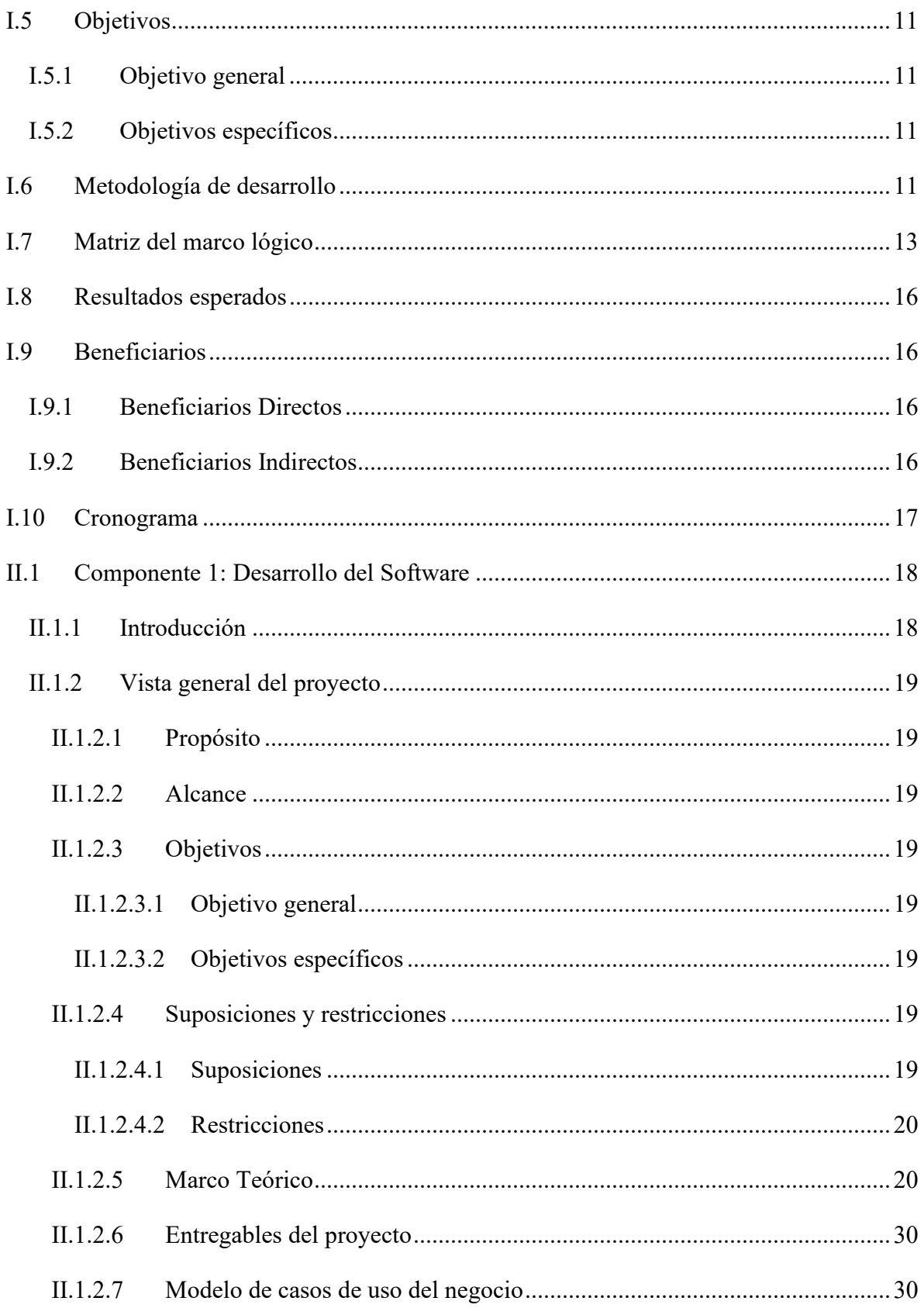

![](_page_7_Picture_72.jpeg)

![](_page_8_Picture_72.jpeg)

![](_page_9_Picture_73.jpeg)

![](_page_10_Picture_1.jpeg)

![](_page_11_Picture_1.jpeg)

### **ÍNDICE DE TABLAS**

![](_page_12_Picture_73.jpeg)

![](_page_13_Picture_72.jpeg)

![](_page_14_Picture_72.jpeg)

![](_page_15_Picture_1.jpeg)

![](_page_16_Picture_1.jpeg)

### **ÍNDICE DE FIGURAS**

![](_page_17_Picture_73.jpeg)

![](_page_18_Picture_72.jpeg)

![](_page_19_Picture_72.jpeg)

![](_page_20_Picture_72.jpeg)

![](_page_21_Picture_72.jpeg)

![](_page_22_Picture_72.jpeg)

![](_page_23_Picture_72.jpeg)

![](_page_24_Picture_72.jpeg)

![](_page_25_Picture_72.jpeg)

![](_page_26_Picture_1.jpeg)